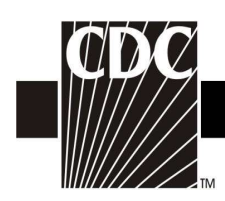

## Hemovigilance Module Adverse Reaction Post transfusion purpura (PTP)

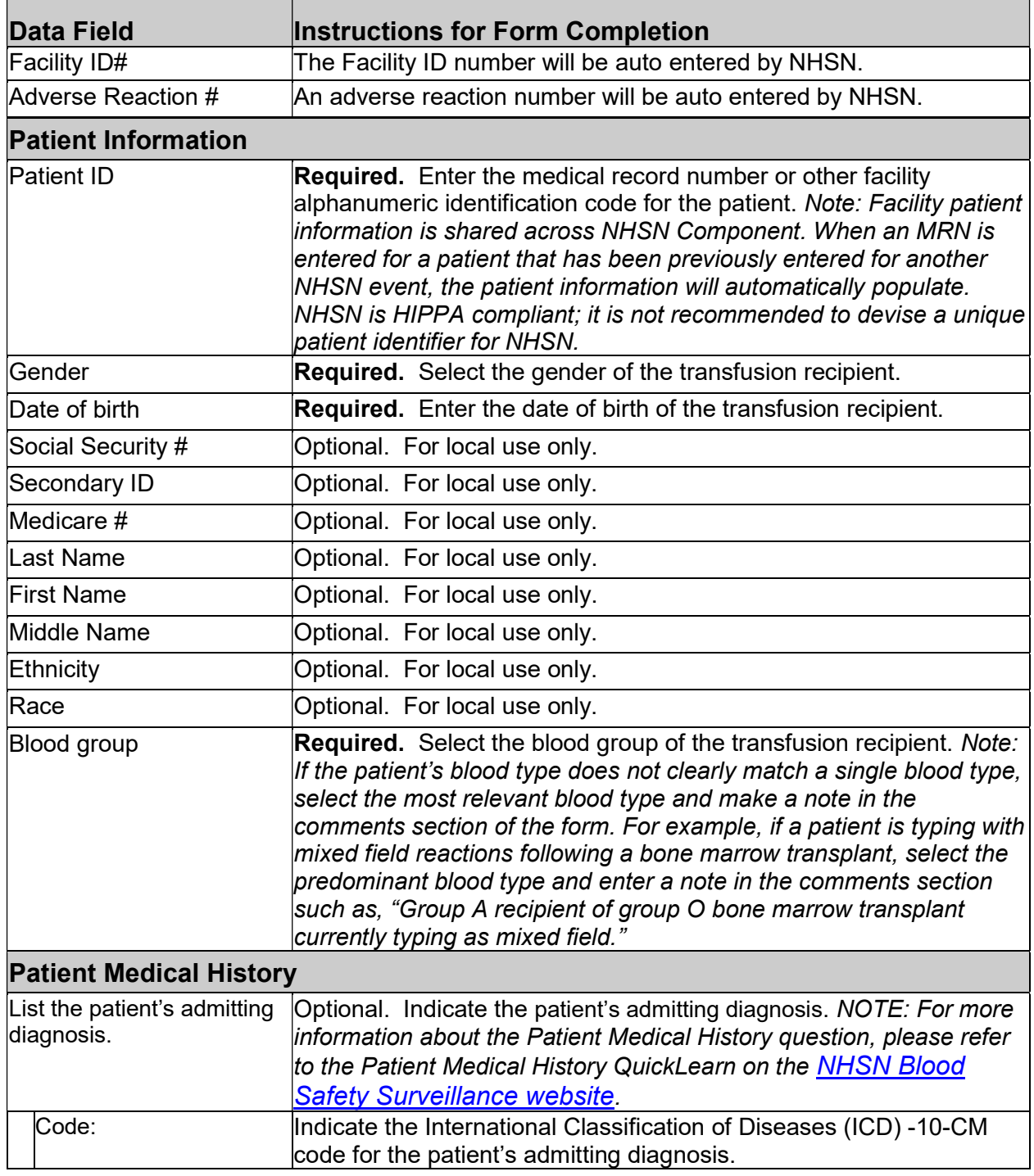

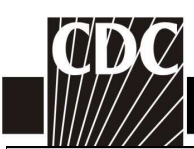

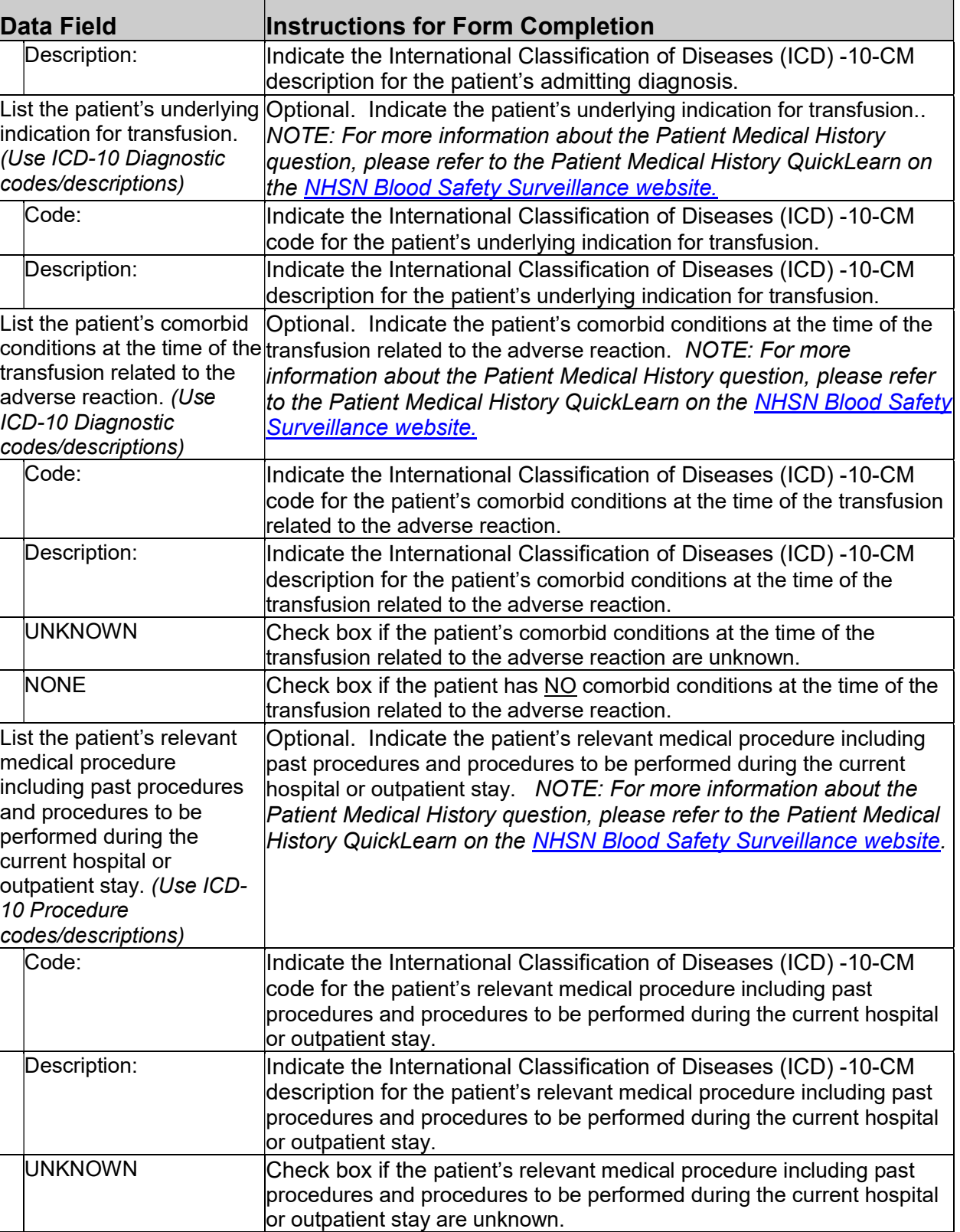

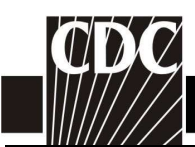

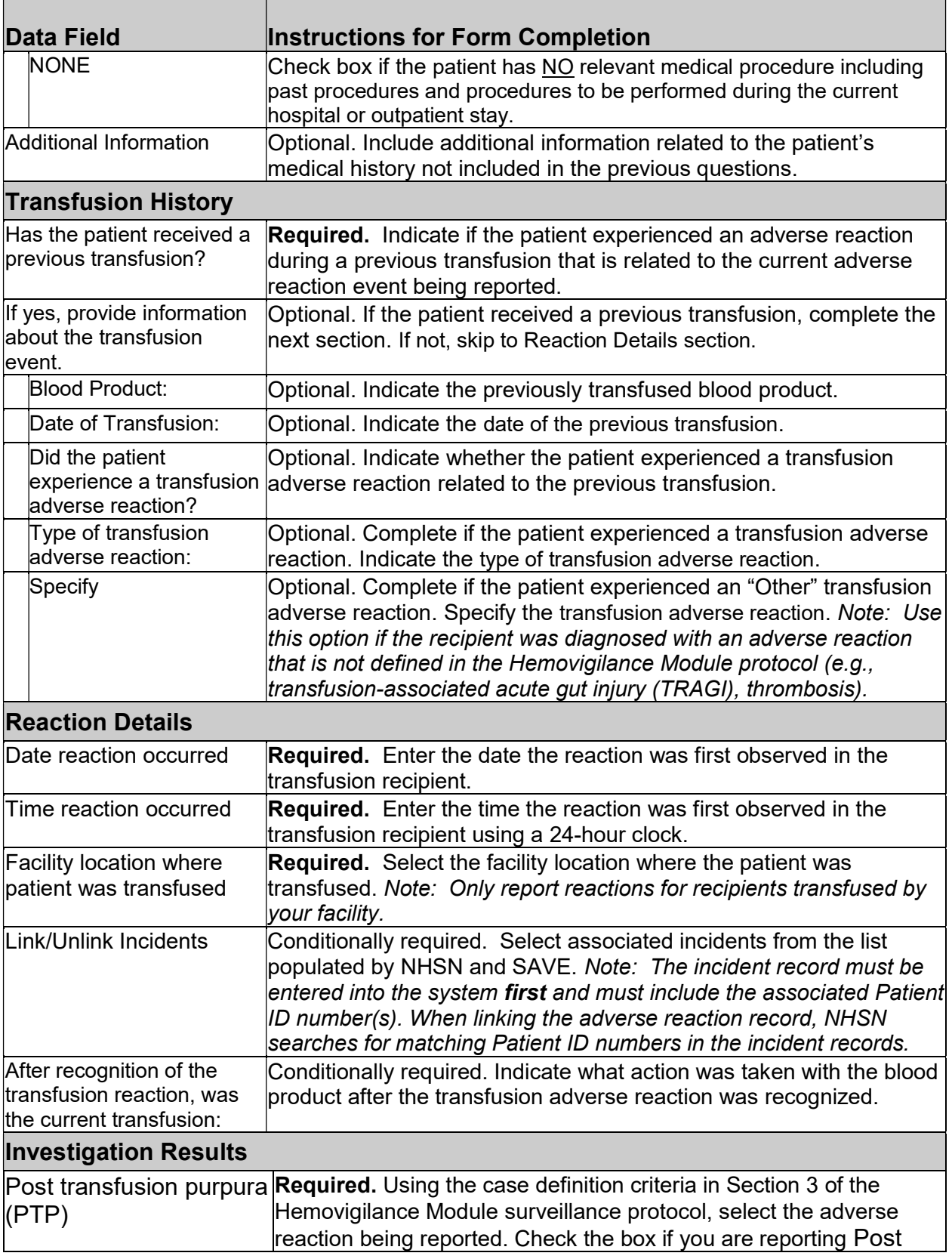

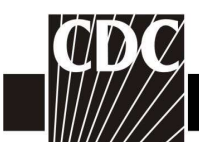

 $\mathbf{I}$ 

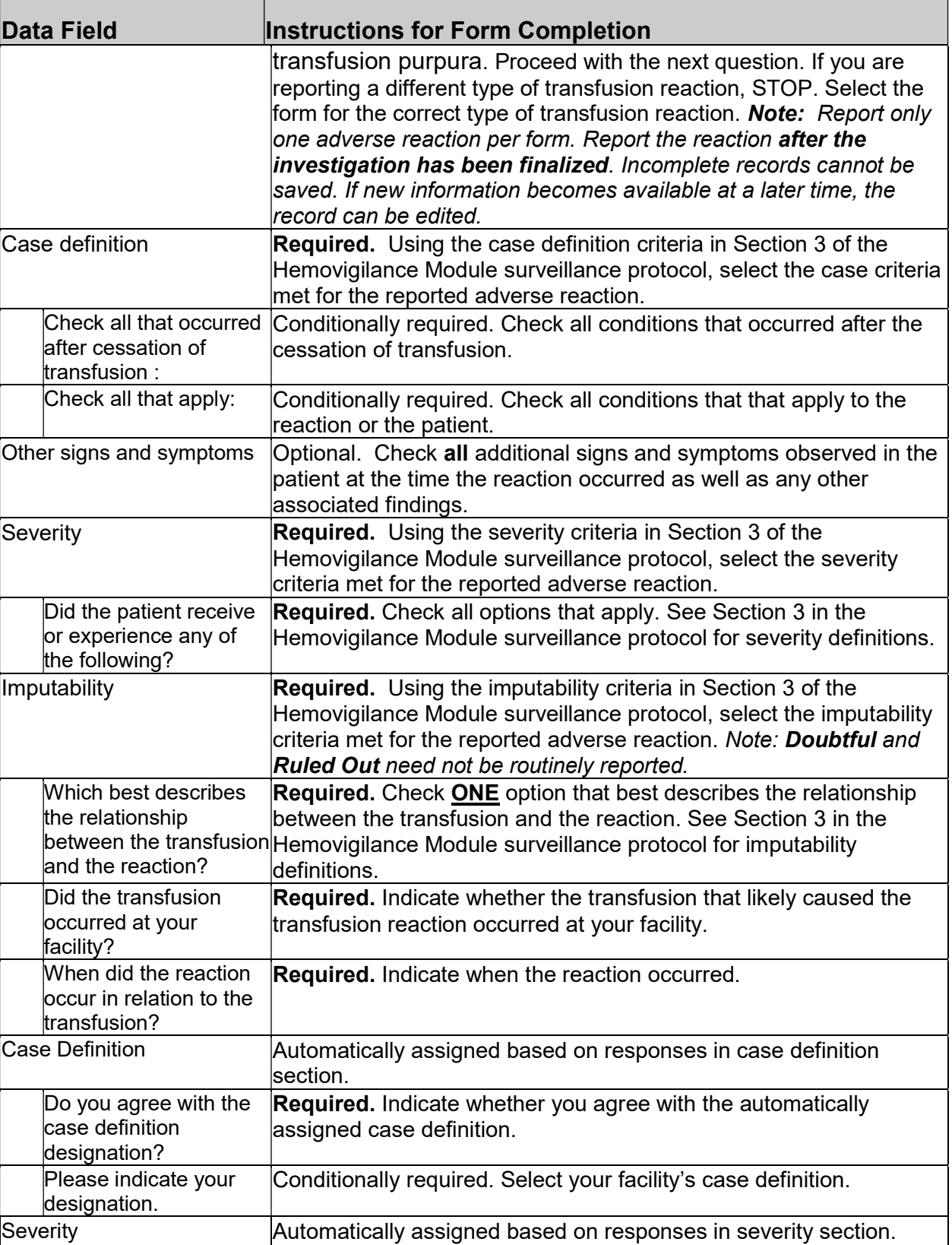

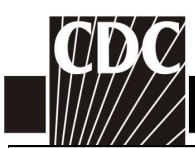

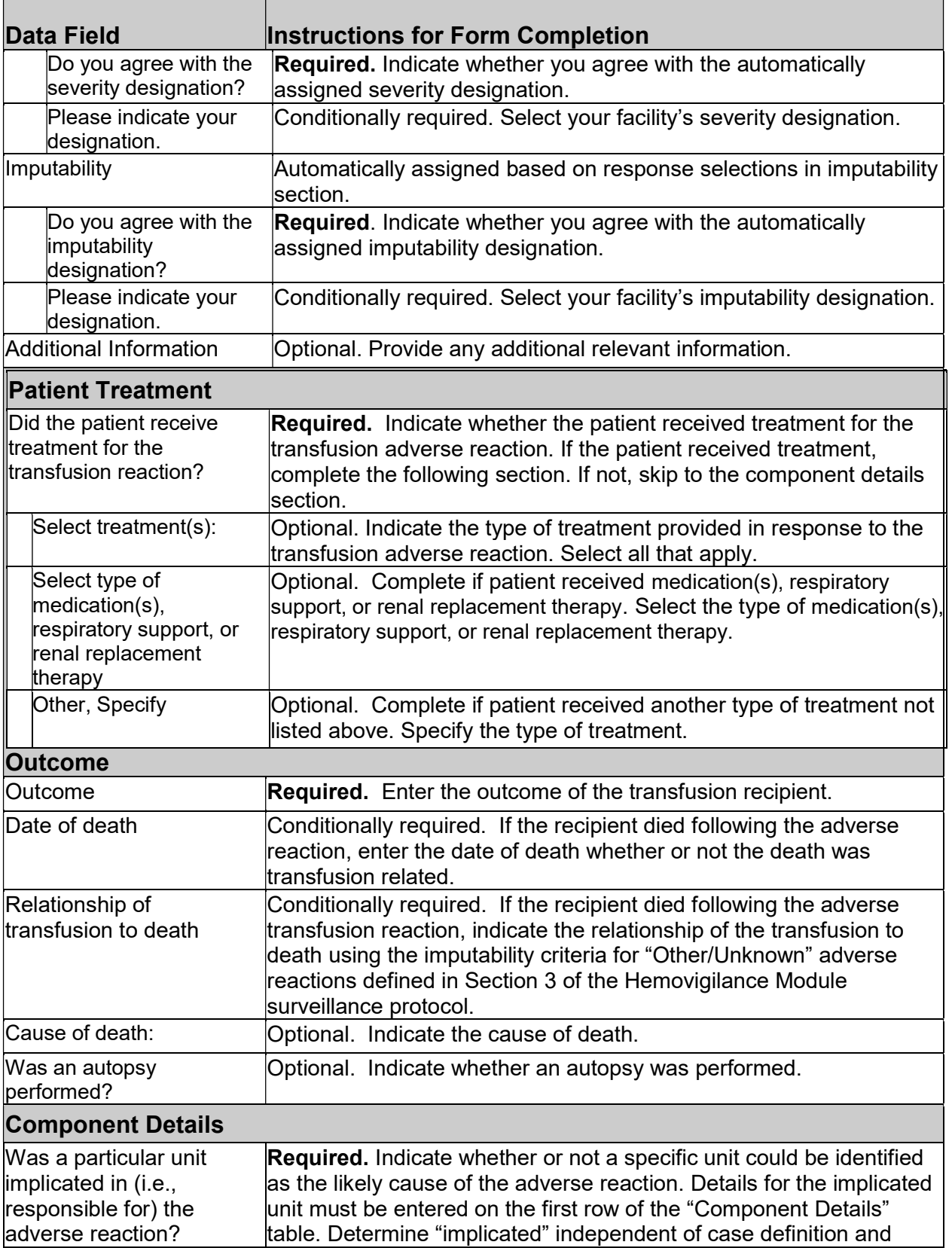

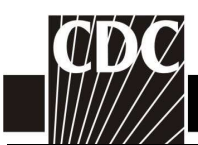

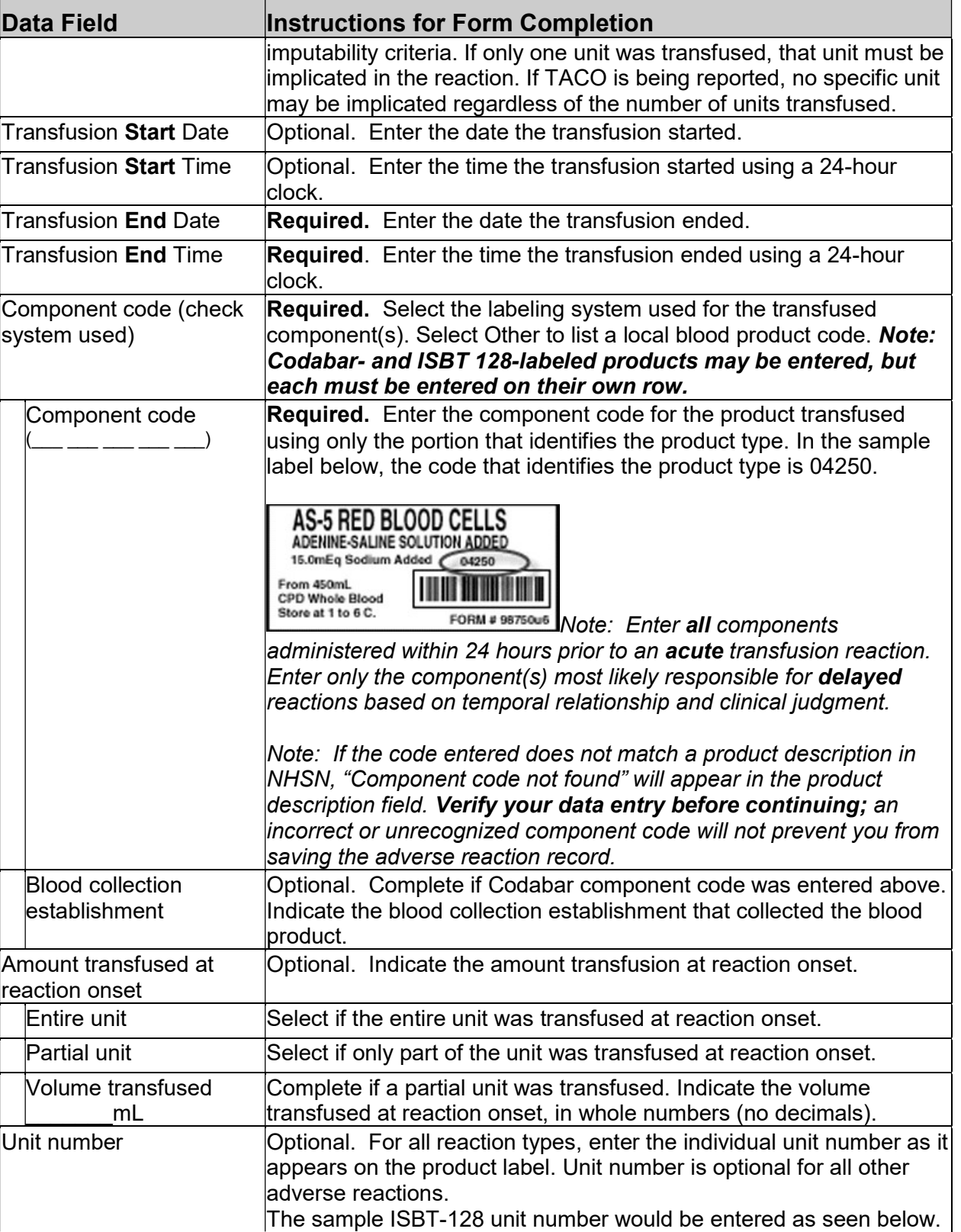

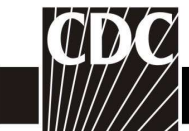

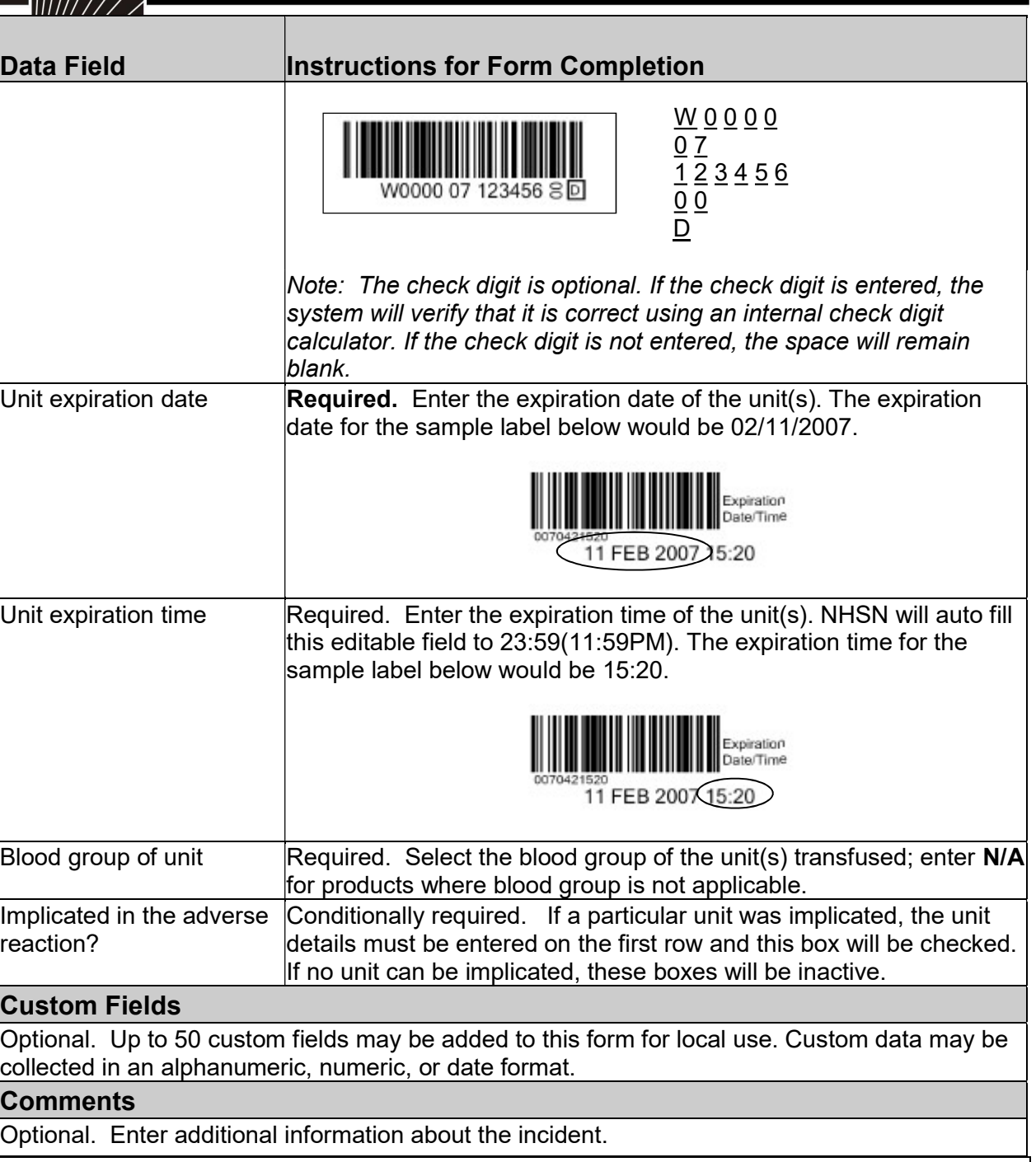